## **How to Make Retainer and Advance Payments**

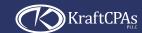

Our online payment system makes it easy.

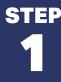

Use the Advance Payment option on our website and enter the required information.

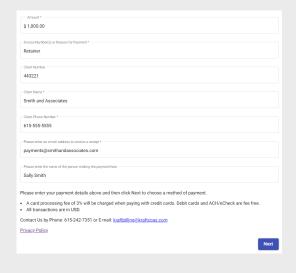

**STEF 2** 

Select your payment option: Card or Bank.

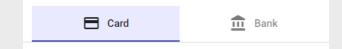

STEP

- 1. Enter your payment details.
- 2. Once the payment is successful, a confirmation will be sent to you.

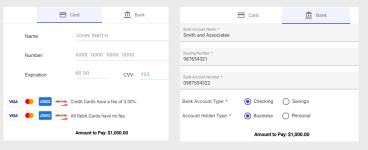

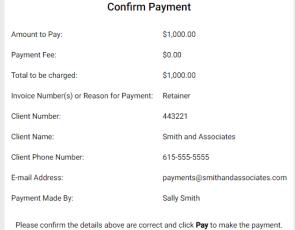